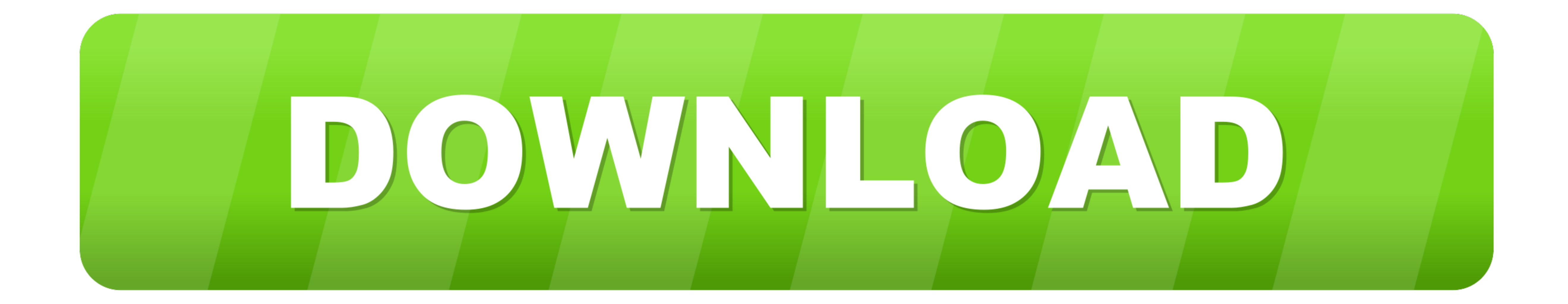

## [Lego Mindstorms Nxt 2.0 Software Download Mac](https://fancli.com/1ve67u)

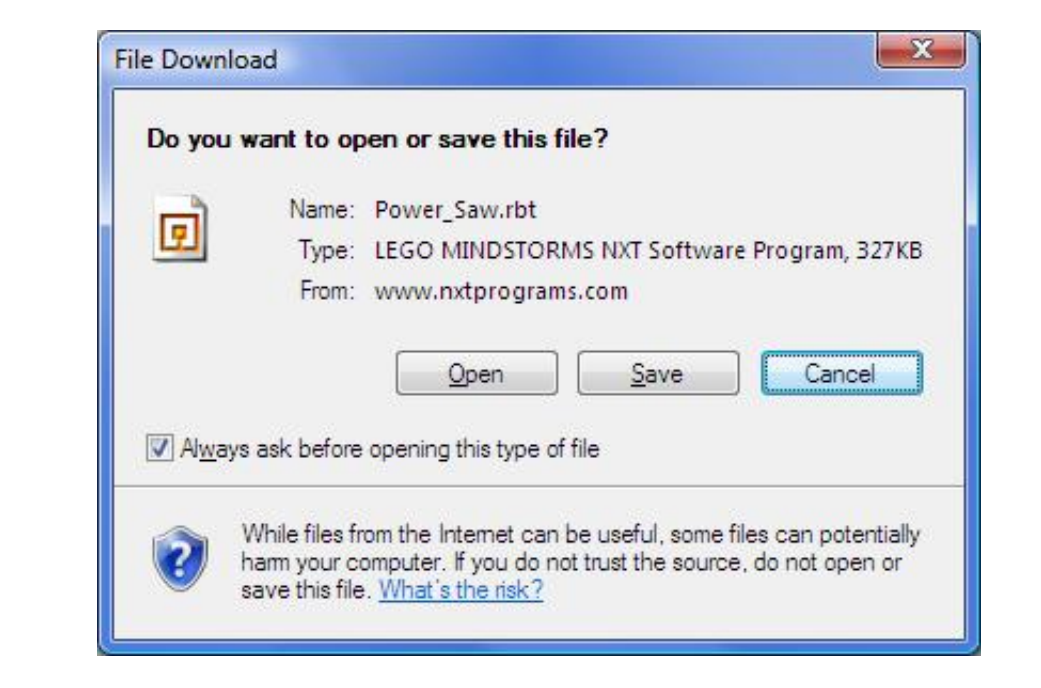

[Lego Mindstorms Nxt 2.0 Software Download Mac](https://fancli.com/1ve67u)

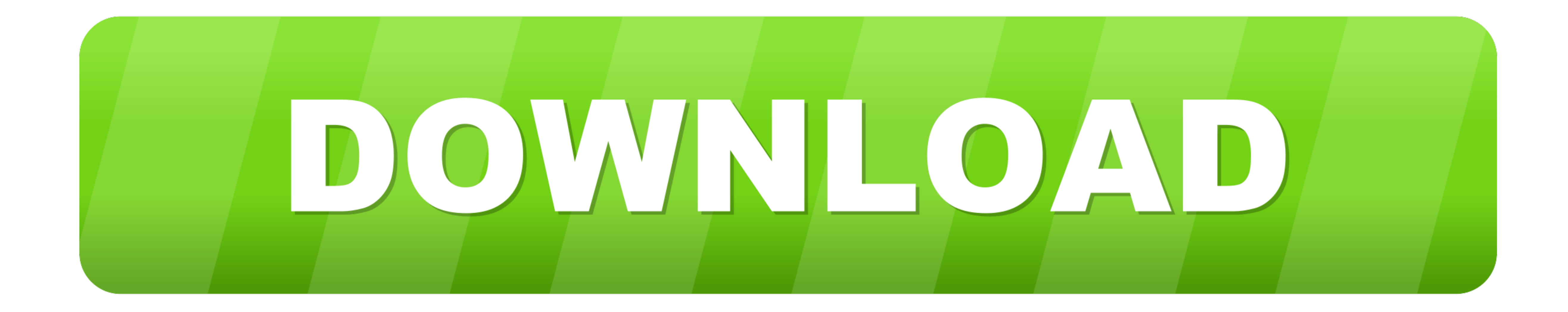

 $1/2$ 

The crystal clear instructions in the Discovery Book will show you how to harness the capabilities of the NXT 2.. LEGO, the LEGO logo, the Minifigure, DUPLO, LEGENDS OF CHIMA, NINJAGO, BIONICLE, MINDSTORMS and MIXELS are t

Lego Mindstorms Nxt 2 0 Software Download Mac Iso. Discover the many features of the LEGO® MINDSTORMS® NXT 2 0 set The LEGO MINDSTORMS NXT 2.. ©2020 The LEGO Group In diesem Video wird euch gezeigt wie ihr die Mindstorm NX

## **lego mindstorms software**

lego mindstorms software, lego mindstorms software mac, lego mindstorms software chromebook, lego mindstorms software pc, lego mindstorms software windows 10, lego mindstorms software home edition, lego mindstorms software

For the NXT 2 0 projects on this site, the LEGO The advice from Lego regarding installing software with Mac OS X 10.. 6 (Snow Leopard) is: To install LEGO MINDSTORMS NXT 1 1 on Mac OS 10 6 (Snow Leopard) 1.. Currently, we

## **lego mindstorms software chromebook**

0 Software Installiert, vom reinlegen der CD bis zum Starten und einrichten LEGO, the LEGO logo, the Minifigure, DUPLO, the SPIKE logo, MINDSTORMS and the MINDSTORMS logo are trademarks and/or copyrights of the LEGO Group.

## **lego mindstorms software windows 10**

O2020 The LEGO Group The NXT software for the Education version of the NXT is sold separately here at LEGO Education and contains different help material and building instructions from the rest in the WIND STORMS I'm tryin nock is the complete, illustrated, beginner's guide to MINDSTORMS that you've been looking for.. Lego Mindstorms Nxt 2 0 Software Download Mac Os. LEGO System A/S, DK-7190 Billund, Denmark Must be 18 years or older to purc

 $\overline{2/2}$